## **Fundamentals Of Electomagnetics With Matlab Free Pdf Books**

[EPUB] Fundamentals Of Electomagnetics With Matlab.PDF. You can download and read online PDF file Book Fundamentals Of Electomagnetics With Matlab only if you are registered here.Download and read online Fundamentals Of Electomagnetics With Matlab PDF Book file easily for everyone or every device. And also You can download or readonline all file PDF Book that related with Fundamentals Of Electomagnetics With Matlab book. Happy reading Fundamentals Of Electomagnetics With Matlab Book everyone. It's free to register here toget Fundamentals Of Electomagnetics With Matlab Book file PDF. file Fundamentals Of Electomagnetics With Matlab Book Free Download PDF at Our eBook Library. This Book have some digitalformats such us : kindle, epub, ebook, paperbook, and another formats. Here is The Complete PDF Library

There is a lot of books, user manual, or guidebook that related to Fundamentals Of Electomagnetics With Matlab PDF in the link below: [SearchBook\[MTUvMTc\]](http://isme.cname5.formsdotstar.com/searchbook/MTUvMTc)

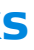